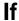

### Summary

This block is used to test a value against another to determine whether it's true or false. It divides a flow into two sub-flow depending on the result.

## Implementation

- · Drag and drop the block from the palette
- Link the "execute" action from the "executed" topic of the previous block
- Link the topic "isTrue" to forward block(s) to continue the execution if the condition is valid
- Link the topic "isFalse" to forward block(s) to continue the execution if the condition is not valid

#### Example

This block will check whether the tag createUser is true or false and create for example a user in another block and do nothing if not.

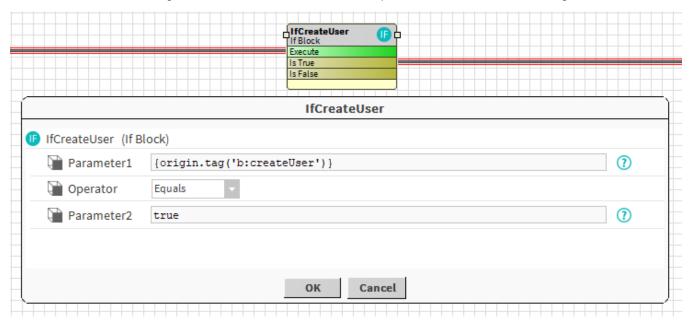

## **Properties**

- Parameter1: SFormat to define the first parameter of the condition. Ex: it selects the tag "b:createUser" (which is a boolean) on the origin
- Operator { Exists, Equals, NotEquals, Like }: To define how the first and the second parameter should be compared. Both parameters are reduced as a String before being compared.
  - o Exists: Checks that the value defined in the first parameter exists. The second parameter is useless in this case
  - o Equals: Checks that both parameters are equal
  - o NotEquals: Checks that both parameters are different
  - Like: Checks that the first parameter is like a pattern described in the second parameter. Wildcards \* can be used (it's not a regex as with NEQL queries). Ex: Building\*
- · Parameter2: SFormat to define the second parameter of the condition. Ex: checks if a boolean is true

# Behavior: DO & UNDO

- Condition is valid: only the flow linked from the "isTrue" topic will be executed
- Condition is not valid: only the flow linked from the "isFalse" topic will be executed